**AutoCAD Crack Clave de licencia Gratis**

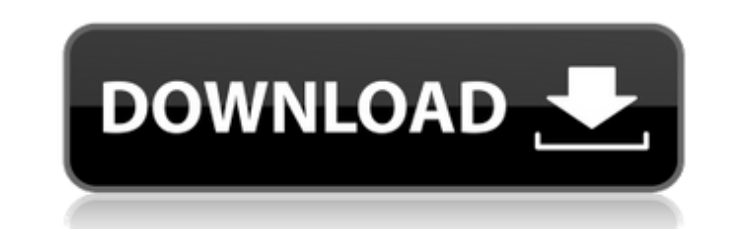

### **AutoCAD PC/Windows [abril-2022]**

AutoCAD y AutoCAD LT hacen referencia a diferentes versiones del programa y utilizan diferentes formatos de archivo. AutoCAD LT es un producto gratuito diseñado para crear dibujos más simples. AutoCAD es un producto comerc AutoCAD realiza dibujos en 2D y modelos en 3D. El dibujo 2D es un modelo de estructura alámbrica tradicional que no se construyó originalmente para la producción en masa. El modelo 3D de AutoCAD se construye sobre una base Este es un enfoque más avanzado que fue diseñado para permitir a los modeladores hacer piezas y ensamblajes atractivos. ¿Quién usa AutoCAD LT? Sin duda, AutoCAD es el software CAD más popular de todos los tiempos. El progr industrias y su audiencia principal son estudiantes, arquitectos, ingenieros y muchos otros profesionales. Los principales usos de AutoCAD son • Diseño de complejos de edificios completos • Redacción de diseños arquitectón el estándar para diseñar todo tipo de ensamblajes mecánicos, desde pequeñas máquinas hasta enormes turbinas. • AutoCAD es la columna vertebral de muchas industrias y se usa ampliamente para fabricar hardware, crear placas usa en una variedad de industrias, que incluyen construcción, ingeniería, arquitectura, diseño, gráficos, diseño gráfico, CAD y muchos otros campos. Hay muchas empresas que ofrecen suscripciones y formación de AutoCAD. Aut 3D. El dibujo 2D es un modelo de estructura alámbrica tradicional que no se construyó originalmente para la producción en masa. El modelo 3D de AutoCAD se construye sobre una base sólida, sólida o de estructura alámbrica. diseñado para permitir a los modeladores hacer piezas y ensamblajes atractivos. A diferencia de la mayoría de los programas de dibujo en 2D, AutoCAD crea dibujos en tres dimensiones con amplias funciones. Puede agregar tex AutoCAD es un programa comercial dirigido a usuarios avanzados, pero su funcionalidad y capacidades son similares a las de otros programas de dibujo, como CAD-Tutor. Puede hacer un dibujo 2D atractivo, con capas, texto, di con una funcionalidad similar. ¿Funciona AutoCAD en Windows 7? Sí, AutoC

El paquete global AutoCAD Knowledge Base, incluye un conjunto de manuales de referencia con información técnica sobre el producto. Los manuales del producto se dividen en varios manuales que describen secciones específicas características de AutoCAD Lista de complementos de AutoCAD Lista de productos de software AutoCAD 3D Referencias enlaces externos Una descripción general de la historia y las especificaciones de AutoCAD está disponible en Nacional de Medicina Categoría:Software de diseño asistido por computadora Categoría:Formatos de archivo DWG Categoría:Software de gráficos 3D Categoría:Filtro digitalQ: ¿Cómo resolver el error Clang-3.7 cuando se ejecuta Clang-3.7 está instalado. No puedo ejecutar mi proyecto Swift con clang-3.7. Siempre devuelve error. Intenté usar clang-3.7 y clang-3.6 pero también devuelve un error. Por favor, ayúdame a resolver el error. ¡Gracias de an clang-3.7 y xcode 7.1.1. P: Almacenamiento de instancias múltiples de una clase en una lista de listas usando punteros He estado tratando de hacer funcionar los conceptos básicos de punteros y listas de listas y he llegado funciona. persona de clase { nombre del personaje; identificación interna; persona(const char\* n, int i); }; Lista de clase { persona\*\* ptr; tamaño; persona\* primero; tamaño\_t elemento; lista() { punto = 0; tamaño = 0; ele 112fdf883e

## **AutoCAD Incluye clave de producto Descargar**

### **AutoCAD Con codigo de licencia [Win/Mac]**

Haga clic en "archivo". Haga clic en "abrir archivo de Autocad". Vaya a la pestaña "archivo" y abra su archivo de Autocad. Asegúrate de haber desactivado el "modo heredado". Si tiene activado el "modo heredado", desactível "Archivo" tiene las opciones que se pueden usar para crear gráficos e instantáneas. Haga clic en "Archivo" nuevamente y "Exportar instantánea". Haga clic en "Seleccionar" y establezca el número de instantáneas en 8 (el lím seleccionar 7 instantáneas). Haga clic en "Exportar instantánea". Cree instantáneas como se muestra en la figura. La figura muestra 7 instantáneas con diferentes configuraciones. Haga doble clic en cualquier instantánea. L ¿Cuál es la fortaleza/debilidad de la aplicación? Autocad está considerado como uno de los programas CAD más potentes del mundo. Sin embargo, el gran tamaño de los archivos hace que sea difícil trabajar con ellos y present complementos para obtener un sistema completo. La versión gratuita tiene varias limitaciones y los complementos solo están disponibles a un costo. ¿Cómo utilizar los complementos para Autodesk Autocad? Hay varios complemen desde el sitio web de Autocad. Complementos gratuitos de Autocad "EasyXtoCAD": un complemento de CAD gratuito que facilita la transferencia de dibujos y es compatible con la mayoría de los formatos de archivo. "LiveXtoCAD" archivo de dibujo desde la pantalla en vivo. "UnitsExplorer": este complemento le permite ver las unidades del dibujo y editar las dimensiones de un dibujo. "XtoCAD": este complemento lo ayuda a ver el dibujo y exportarlo "XtoPDF": este complemento le permite ver los dibujos en formato PDF. "XtoSMD": este complemento lo ayuda a crear modelos sólidos a partir de dibujos. "XtoSWF": este complemento le permite ver los dibujos

# **?Que hay de nuevo en AutoCAD?**

y modifique sus dibujos automáticamente, sin pasos de dibujo adicionales. (video: 1:15 min.) Nuevo cuadro de diálogo de impresión: el cuadro de diálogo de impresión se ha rediseñado por completo y ofrece una experiencia de vista previa de impresión y soltar el tamaño del papel directamente desde la lista de impresoras disponibles. (vídeo: 3:00 min.) El cuadro de diálogo de impresión está completamente rediseñado y ofrece una experiencia de u previa de impresión y soltar el tamaño del papel directamente desde la lista de impresoras disponibles. (video: 3:00 min.) Interfaz de usuario unificada para modelado y presentación: todas las ventanas de modelado pueden c según sus necesidades. (vídeo: 1:48 min.) Acoplamiento de dibujos más rápido y conveniente: Con el nuevo Dock recientemente introducido, sus dibujos se abren más rápido y no tiene que hacer clic en las pestañas para llegar abren en el nuevo muelle permanecen abiertos hasta que los cierra de nuevo. El Dock elimina automáticamente los dibujos que ya no se necesitan. Acoplamiento mejorado en la interfaz multiventana: Con la nueva interfaz de mú abrir uno al lado del otro ahora se organizan automáticamente. Con la nueva interfaz de múltiples ventanas, todos los dibujos que desea abrir uno al lado del otro ahora se organizan automáticamente. Nuevos grupos de acopla que desea abrir uno al lado del otro. Ahora puede controlar el grupo de dibujos que desea abrir uno al lado del otro. Inclusión automática de plantillas: La inclusión automática de plantillas ahora es más rápida e incluso la nueva función de capa enriquecida con beneficios: Las funciones de capa nuevas y mejoradas facilitan el uso y mantenimiento de sus dibujos. Las funciones de capa nuevas y mejoradas facilitan el uso y mantenimiento de su capas: Administrar sus capas nunca ha sido tan simple. En la nueva ventana de navegación de capas, puede navegar por sus capas seleccionándolas desde la ventana Historial y el Navegador, o acceder y compartirlas directamen nunca ha sido tan simple. En la nueva ventana de navegación de capas, puede navegar por sus capas seleccionándolas desde la ventana Historial y el Navegador, o acceder y compartirlas directamente desde la lista de capas. A

#### **Requisitos del sistema For AutoCAD:**

Registro de cambios: -Se agregaron pequeñas líneas azules en cada sector/cabina para efectos visuales -Sombreador de agua mejorado, más realista -Se agregaron otros pequeños detalles a los interiores del juego, como una ch chimeneas para el dormitorio. -Cambió el tamaño de la cabina .-Se agregó un nuevo piano, que es la nueva música de fondo para el juego.-Se agregó una nueva música de pantalla de título.-Se agregaron algunos sonidos nuevos, melodía que se reproduce al principio.-Se movió el fondo del menú principal a un poco: se corrigieron algunos errores tipográficos

<https://immobiliarelariviera.com/wp-content/uploads/2022/06/birmil.pdf> <https://demo.digcompedu.es/blog/index.php?entryid=4737> <https://lerndialog.lern.cloud/blog/index.php?entryid=1720> <https://www.caelmjc.com/wp-content/uploads/2022/06/rawpayn.pdf> <https://redisoft.institute/blog/index.php?entryid=4972> <https://poliestudios.org/campus2022/blog/index.php?entryid=1721> <https://cambodiaonlinemarket.com/wp-content/uploads/2022/06/AutoCAD-105.pdf> <https://yachay.unat.edu.pe/blog/index.php?entryid=6775> [https://www.realteqs.com/teqsplus/upload/files/2022/06/2HtrL4c4c7MGazqseFzN\\_21\\_1d8f08a8ff1e4996fa35f1f7d987e1c1\\_file.pdf](https://www.realteqs.com/teqsplus/upload/files/2022/06/2HtrL4c4c7MGazqseFzN_21_1d8f08a8ff1e4996fa35f1f7d987e1c1_file.pdf) [https://telebook.app/upload/files/2022/06/VKbUhT83GVe1jZ5DViF3\\_21\\_1d8f08a8ff1e4996fa35f1f7d987e1c1\\_file.pdf](https://telebook.app/upload/files/2022/06/VKbUhT83GVe1jZ5DViF3_21_1d8f08a8ff1e4996fa35f1f7d987e1c1_file.pdf) [https://technospace.co.in/upload/files/2022/06/xKGBMBmbN9Ju57kEvfgj\\_21\\_33f3163f5d445dd4e50fed90d6be8451\\_file.pdf](https://technospace.co.in/upload/files/2022/06/xKGBMBmbN9Ju57kEvfgj_21_33f3163f5d445dd4e50fed90d6be8451_file.pdf) <https://platform.alefbet.academy/blog/index.php?entryid=2833> <https://aula.ciapse.edu.pe/blog/index.php?entryid=22499> <https://opagac-elearning.org/blog/index.php?entryid=2650> <http://emforma.cm-amadora.pt/blog/index.php?entryid=2964> <https://learnme.academy/blog/index.php?entryid=2> <http://lectomania.com/wp-content/uploads/2022/06/AutoCAD-34.pdf> <http://3.234.42.222/blog/index.php?entryid=2379> <https://therootbrands.com/wp-content/uploads/2022/06/marsblan.pdf> <http://uggla.academy/elearn/blog/index.php?entryid=2401>